## **Application for specialist endorsement from Victorian veterinary practitioner Veterinary Practitioners Registration Board of Victoria**

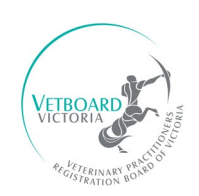

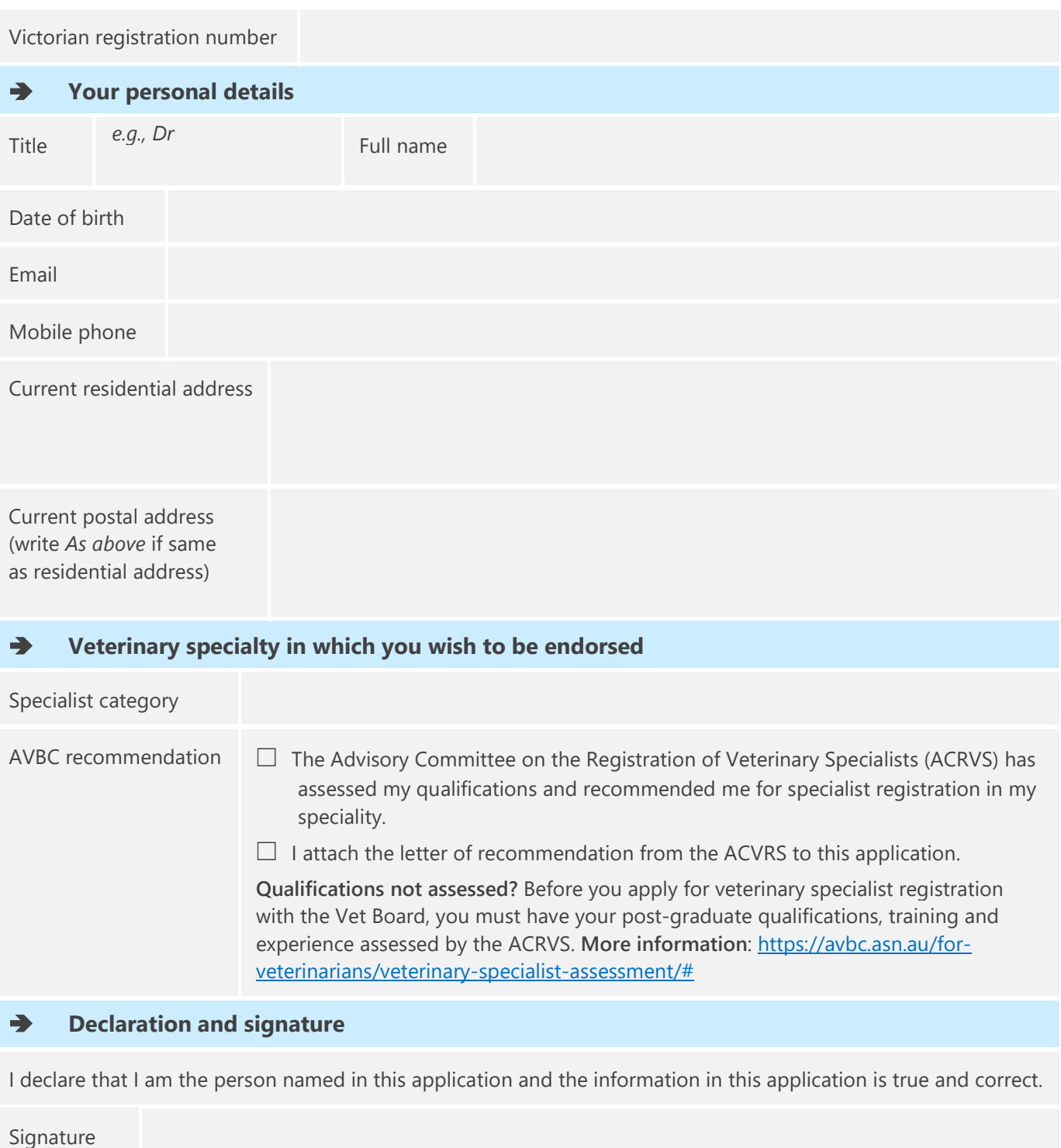

Date

## **RETURNING THIS FORM AND NEXT STEPS**

Please scan and email the completed signed form and supporting documents (as high-quality PDF scans) to [communications@vetboard.vic.gov.au.](mailto:communications@vetboard.vic.gov.au)

Board staff will advise you of the next steps in the process after we receive your application. We will also email you a link to pay your specialist endorsement fees online. **More information on fees**: [www.vetboard.vic.gov.au/VPRBV/Vets/FeeSchedule/VPRBV/Vets/FeeSchedule.aspx](http://www.vetboard.vic.gov.au/VPRBV/Vets/FeeSchedule/VPRBV/Vets/FeeSchedule.aspx)